**R**echen**Z**entrum **G**arching der Max-Planck-Gesellschaft

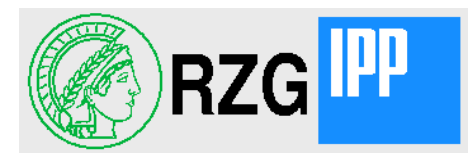

## AFS-OSD Status Update

Hartmut Reuter reuter@rzg.mpg.de

Sep 13, 2010 **AFS-OSD Status Update** Access AGS And Hartmut Reuter

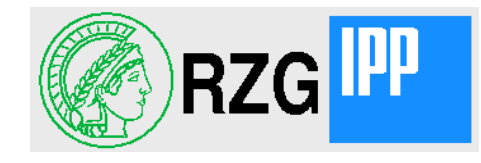

- Since the meeting in Rome only few things have been changed in AFS-OSD
	- New algorithm for choosing OSDs to get a more uniform life time of files in the on-line storage (OSDs)
	- Introduction of shared locks in the fileserver to allow read access to files during the creation of archival copies.
	- many bug-fixes, of course
	- Integration of the OSD code into OpenAFS 1.5
	- Interface to HPSS as underlying HSM-system (separate talk tomorrow)

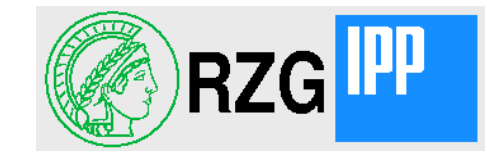

- During the last year our cell experienced a substancial data growth
	- from 340 TB as reported at Rome to  $\sim$  600 TB now.
	- Most of these data are large files of long time archives which get archival copies in the underlying HSM system (TSM-HSM), but don't need to stay on-line
- It turned out that the old allocation algorithm lead to very different life-times of files on the different OSDs
- The new algorithm uses the **atime** of the newest wiped file on each OSD which the wiper daemon stores in the OSDDB database.
	- Presently the on-line life-time of files in wipeable OSDs varies only between 9 and 11 weeks which is much better than before

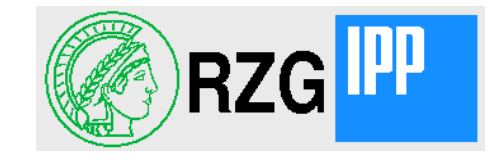

- The biggest part of the data growth seen in the last slide was produced by experiment files transferred from SLAC into our cell.
	- They were copied from SLAC to Garching using Barbar-Copy which is much faster than AFS.
- The data arrived on the OSDs with a average rate of about 50 MB/s which is faster than our archival server.
	- Therefore we used two different archival servers to keep pace with the incoming data. Nearly permanently one file in the directory was being archived blocking "Is -l"-commands.
- Now the archiving is done under a shared lock which allows read access, but no write or other access which modifies the metadata (another archive e.g.)
	- "Is -l" and also read operations are now not blocked any more.
- While in the cache manager shared locks were used since long they are new in the fileserver.

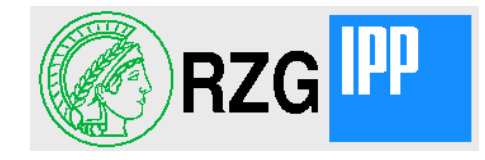

- As Jeffrey Altman stated last year in his YFS talk:
	- Integration of OSD-Support is scheduled for the stable release 1.8
	- After branching off the 1.6 release OSD patches may start to drop into git.
- The current 1.5 release of OpenAFS is based on the git master which differs substancially from the 1.4 release
	- Therefore it is a good preliminary practice to try the integration into 1.5
- I am using Subversion to keep track of the integration steps.
	- It might seem more appropriate to use git, but I am more experienced with subversion.
- I started with OpenAFS-1.5.74 and have now upgraded to OpenAFS-1.5.76

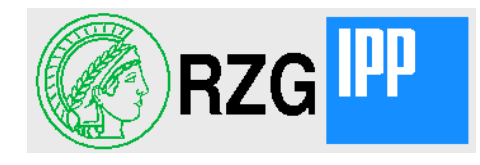

- Unlike in my 1.4 version in 1.5 the client should unconditionally understand OSD and also embedded shared filesystems for OSD or fileserver partitions (vicep-access).
- The configure options –enable-object-storage and –enable-vicep-access control only the server side, not the client code.
	- So any client in the world should be able to access efficiently data in OSDs, even if its home cell doesn't make use of OSDs.
- Porting code from 1.4 to 1.5 is quite some work because of changes in some structures in the cache manager.
- On the server side, of course, the Demand Attach server is supported in 1.5-osd.
- We are not running the 1.5 servers and clients in production yet, only in our test cell and on my laptop.

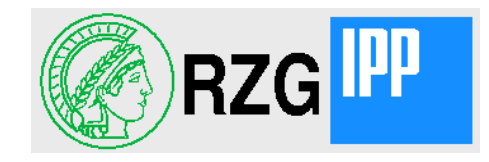

- In the beginning the cache manager was extremly slow for read.
	- Jeffrey Altman helped me with a number of patches in the rx-layer which finally solved the problem and made it into 1.5.76
	- With the bigger rx-window-size you need to make sure the system wide UDP buffer-sizes are big enough. Use "netstat -s" to check no packets were thrown away.
- The Demand Attach Fileserver works fine at least in the limited test environment.
	- $-$  I am happy that the  $,-$ unsafe-nosalvage command line option has been added in 1.5.76 because at our site salvaging each volume during attach after a fileserver crash would be far too slow.
	- The present 1.4.12 fileserver requires the –enable-fast-restart because with the huge partitions the salvager gets out of memory without having salvaged the volumes which then have to be salvaged "by hand".

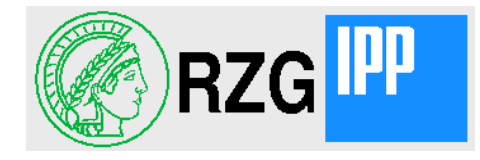

After checking out the source code from our subversion server by

svn checkout [http://pfanne.rzg.mpg.de/svn/RZG-AFS/trunk/afs\\_kerberos/openafs-1.5-osd/](http://pfanne.rzg.mpg.de/svn/RZG-AFS/trunk/afs_kerberos/openafs-1.5-osd/)

configure has the additional options:

--enable-object-storage enable use of objects storage for AFS files --enable-vicep-access enable direct client access to visible fileserver and OSD partitions --enable-hpss-hsm enable use of HPSS as HSM system for object storage --with-hpss-path=path where include and lib for HPSS can be found, typically /opt/hpss --enable-dcache-hsm enable use of DCACHE as HSM system for object storage --with-dcache-path=path where include and lib for DCACHE can be found

8

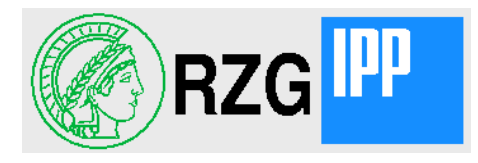

## Questions or comments?

## Thank you

Sep 13, 2010 **AFS-OSD Status Update** Account Account Reuter

9